Université de Montpellier IAE Master 2 SIAD 2022-2023

# ANALYSE FINANCIERE des RISQUES

Dynamique des taux d'intérêt

Pr. Alain FRANCOIS-HEUDE alain.francois-heude@umontpellier.fr

UM ENT MOODLE Cours : M2FIN SIAD AFH

# **Dynamique des taux d'intérêt en univers discret et certain**

#### *Modèle avec un seul taux d'intérêt directeur*

Soit une économie gouvernée par un seul taux d'intérêt, le taux à court terme (une période) qui connaît dans le temps une dynamique qui le fait converger vers un taux normal avec une vitesse d'ajustement, selon le processus :

 $\Delta r = a(b - r_{t-1})\Delta t$  avec  $\Delta r = r_t - r_{t-1}$  et  $\Delta t$  représente le pas du temps

#### *Paramètres de l'application :*

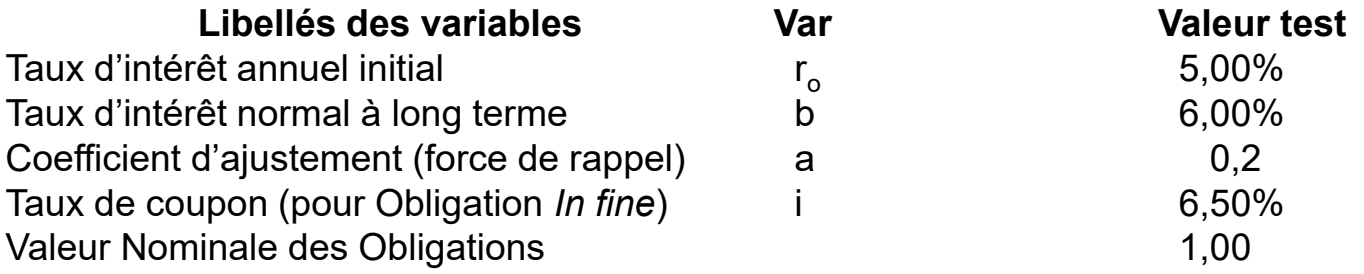

*Question* : **Calculer la valeur de r<sup>t</sup> selon r<sup>o</sup> , a, b et t ?**

#### *Modèle avec un taux directeur* **Calcul du taux court en t**

en t=0, taux initial = 
$$
r_0
$$
 et  $\Delta r = a(b-r)\Delta_t$ ,  $0 < a < 1$  b,  $r_0 > 0$   $\Delta_t = 1$ 

$$
r_1 = r_0 + a(b - r_0) = r_0(1 - a) + ab
$$
  
\n
$$
r_2 = r_1(1 - a) + ab = [(1 - a)r_0 + ab](1 - a) + ab
$$
  
\n
$$
= r_0(1 - a)^2 + ab[1 + (1 - a)]
$$
  
\n
$$
r_3 = r_2(1 - a) + ab = r_0(1 - a)^3 + ab[1 + (1 - a) + (1 - a)^2]
$$
  
\n...  
\n
$$
r_k = r_0(1 - a)^k + ab\left[\frac{(1 - a)^k - 1}{1 - a - 1}\right] = r_0(1 - a)^k + b[1 - (1 - a)^k]
$$

$$
r_k = b + (r_0 - b)(1 - a)^k \qquad \lim_{k \to \infty} r_k = b
$$

Pour le calcul du taux court, il est préférable de conserver la relation de type AR(1)  $r_k = r_{k-1}(1-a) + ab$ 

#### *Modèle avec un taux directeur* **Calcul du prix d'un Zéro Coupon en t**

En t=0, le prix du Zéro Coupon est fixé à la valeur Nominale

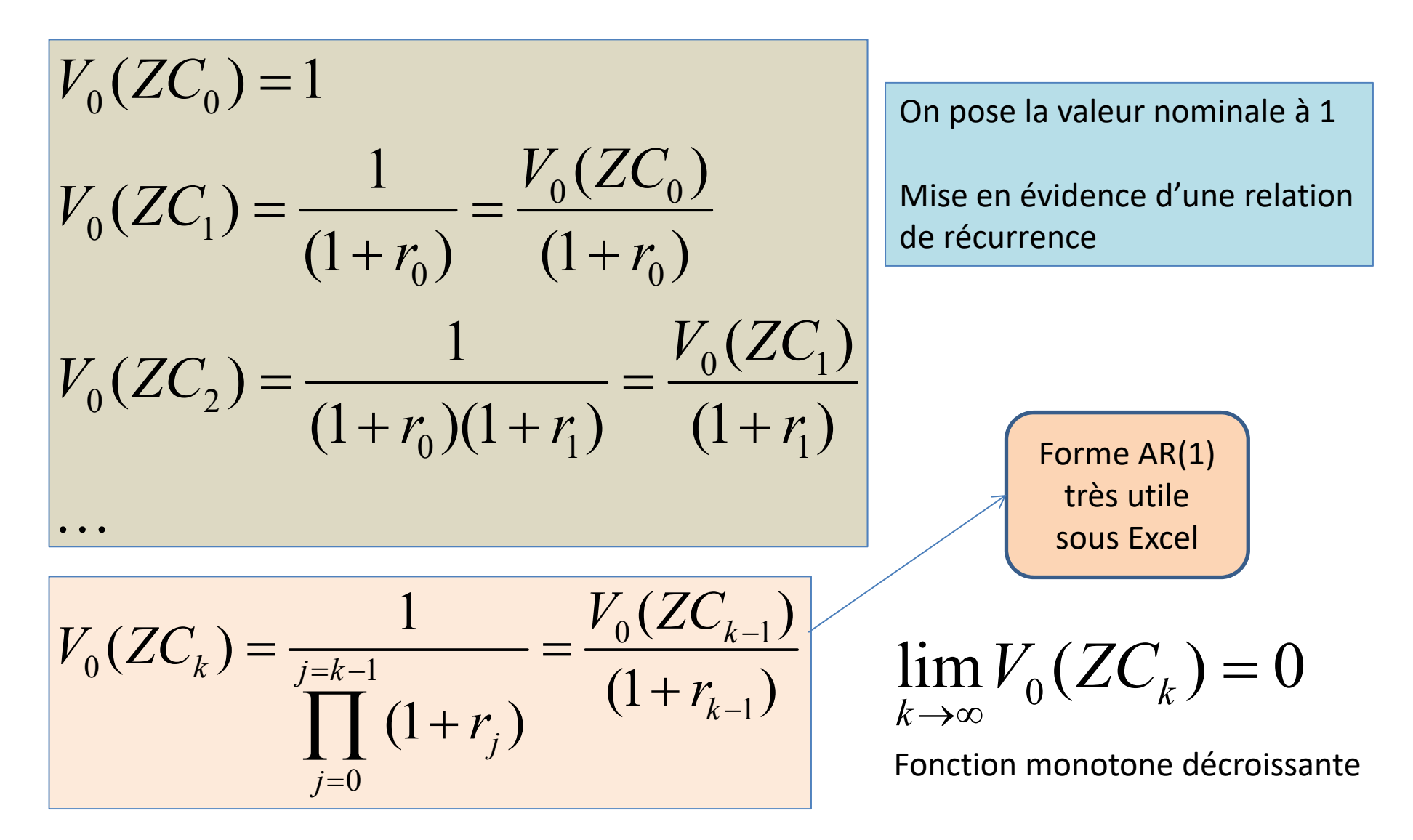

#### *Modèle avec un taux directeur* **Calcul du rendement d'un Zéro Coupon en t**

Mise en évidence de la relation entre taux spot (R<sub>t</sub>) et taux forward (r<sub>k</sub>)

$$
(1 + R_1) = (1 + r_0) \Rightarrow R_1 = r_0 = (1 + r_0)^{\frac{1}{1}} - 1
$$
  

$$
(1 + R_2)^2 = (1 + r_0)(1 + r_1) \Rightarrow R_2 = [(1 + r_0)(1 + r_1)]^{\frac{1}{2}} - 1
$$
  

$$
R_3 = [(1 + r_0)(1 + r_1)(1 + r_2)]^{\frac{1}{3}} - 1
$$

$$
\left(1+R_{k}\right)^{k}=\prod_{j=0}^{j=k-1}\left(1+r_{j}\right)\Longleftrightarrow R_{k}=\left[\prod_{j=0}^{j=k-1}\left(1+r_{j}\right)\right]^{\frac{1}{k}}-1=\sqrt[k]{\prod_{j=0}^{j=k-1}\left(1+r_{j}\right)-1}
$$

Mise en évidence de la relation entre taux spot  $(R_t)$  et prix du Zéro Coupon

$$
V_0(ZC_k) = \frac{1}{(1+R_k)^k} \Rightarrow R_k = \left[\frac{1}{V_0(ZC_k)}\right]^{\frac{1}{k}} - 1
$$

# *Modèle avec un taux directeur* **Prix d'une obligation à coupon i, IN FINE en t**

En t=0, le prix de l'obligation In Fine est fixé à la valeur Nominale A chaque date t>0, le titre verse un coupon C = i \* Valeur Nominale Evaluation au pied de coupon (pas de prise en compte du coupon payé en t)

$$
V_0(H_0, i) = 1
$$
  
\n
$$
V_0(H_1, i) = \frac{i+1}{(1+R_1)} = i \cdot V_0(ZC_1) + 1 \cdot V_0(ZC_1)
$$
  
\n
$$
V_0(H_2, i) = \frac{i}{(1+R_1)} + \frac{i+1}{(1+R_2)^2} = i \cdot [V_0(ZC_1) + V_0(ZC_2)] + 1 \cdot V_0(ZC_2)
$$

$$
V_0(H_k, i) = i \cdot \left[ \sum_{j=1}^{j=k} V_0(ZC_j) \right] + 1 \cdot V_0(ZC_k)
$$

# *Modèle avec un taux directeur* **Prix d'une obligation à coupon i, IN FINE en t**

Expression du prix en t en fonction du prix de l'obligation In Fine en t-1

$$
V_0(IF_1, i) = \frac{i+1}{(1+R_1)} = i \cdot V_0(ZC_1) + 1 \cdot V_0(ZC_1)
$$

$$
V_0(H_1, i) = V_0(H_0, i) - V_0(ZC_0) + V_0(ZC_1)[1+i]
$$
  
\n
$$
V_0(H_2, i) = V_0(H_1, i) - V_0(ZC_1) + V_0(ZC_2)[1+i]
$$
  
\n...

$$
V_0(IF_k, i) = V_0(IF_{k-1}, i) - V_0(ZC_{k-1}) + V_0(ZC_k)[1+i]
$$

Neutralisation du remboursement en k-1 puis ajout en k de (i+1)

Le prix du titre est déterminé par récurrence (AR 1 bien adapté à Excel)

# *Modèle avec un taux directeur* **Rendement d'une obligation IN FINE en t**

Recherche du rendement actuariel avec la fonction TRI de Excel

$$
V_0(H_k, i) = \sum_{j=1}^k \frac{i}{(1 + y_k)^j} + \frac{1}{(1 + y_k)^k} = i \cdot \left[ \frac{1 - (1 + y_k)^{-k}}{y_k} \right] + (1 + y_k)^{-k}
$$
  

$$
V_0(H_k, i) = \frac{i}{y_k} + \left( \frac{y_k - i}{y_k} \right) (1 + y_k)^{-k}
$$

Vecteur des flux : **V<sup>0</sup> (IF<sup>k</sup> ,i) -i -i -i -i … -i - i -(1+i)** (traiter séparément le premier) Taux estimé = **taux au comptant R<sup>k</sup>**

**=TRI ( (V<sup>0</sup> (IF<sup>k</sup> ,i) ;INDEX(vecteur des coupons - i ; pointeur ) : -(1+i) ) ; taux estimé Rk )**

Pour ajuster le nombre de coupons à considérer, il suffit de mettre le pointeur de la fonction Index au bon endroit ! Quand  $k = 1$ ,  $y_1 = R_1 = r_0$ Avec un vecteur de n termes - i, si k=2, le pointeur doit être sur le n ième terme (pointeur = n+1 -2) si k=3, le pointeur doit être sur l'avant dernier (pointeur =  $n+1-3$ ) et ...  $n+1-k$ 

#### *Modèle avec un taux directeur* **Représentation graphique**

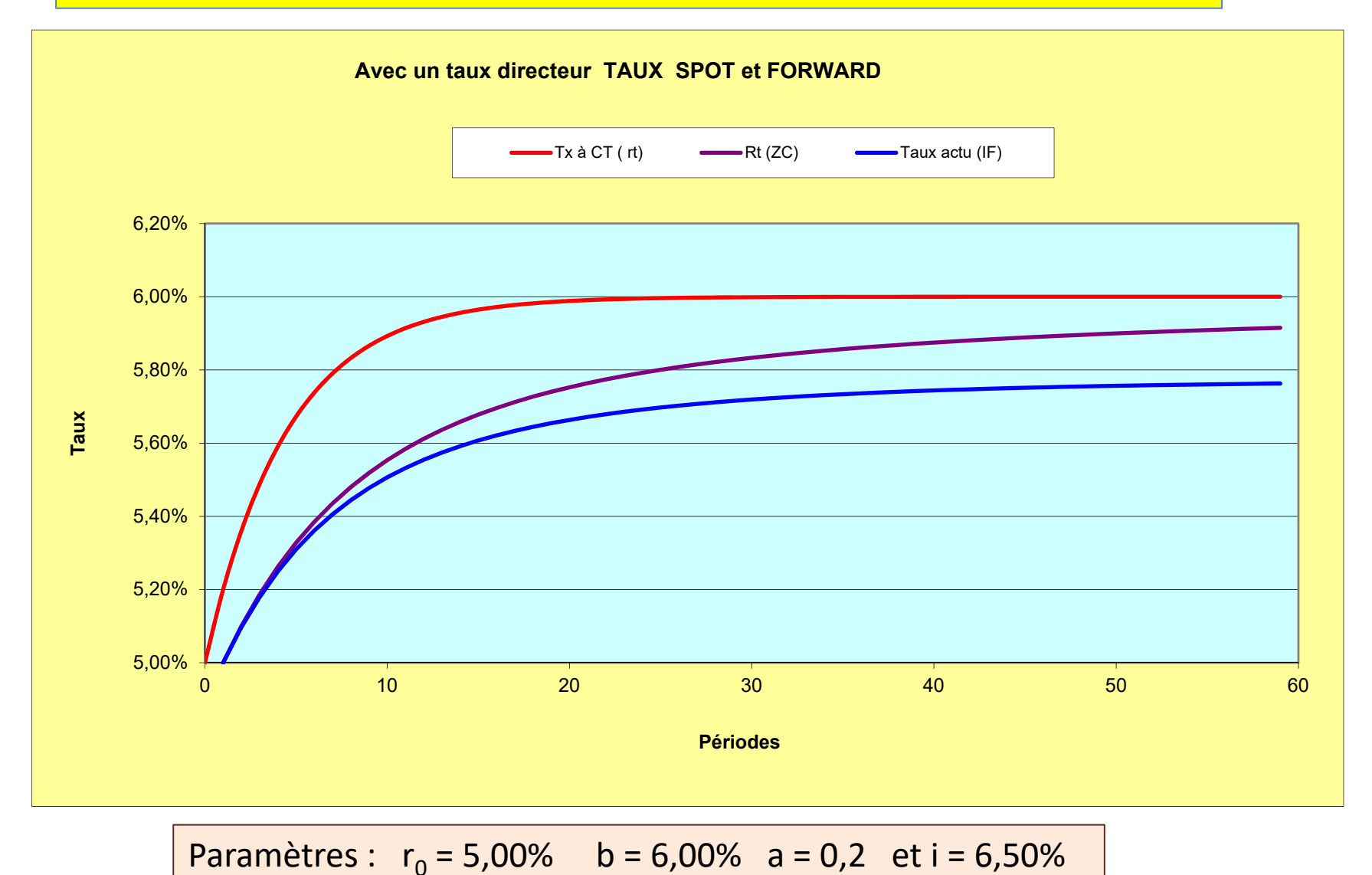

la juxtaposition d'un taux *spot* et d'un taux *forward* n'a pas beaucoup de sens en finance ! et pour le taux de rendement actuariel, il est préférable de prendre la duration en abscisse

# *Modèle avec deux taux directeurs* **Calcul du taux court et du taux long en t**

Le taux court converge vers le taux long qui tend, lui-même, vers le taux normal à long terme (m)

$$
\Delta l_k = c(m - l_k)\Delta_t \quad \text{et} \quad \Delta r_k = a(l_k - r_k)\Delta_t
$$
  
avec  $\Delta_t = 1$ ,  $0 < a < 1$ ,  $0 < c < 1$ ,  $r_0, l_0, m > 0$   

$$
l_k = m + (l_0 - m) \cdot (1 - c)^k \qquad \text{Le calcul est similaire au cas précédent.}
$$
  

$$
r_k = m + (r_0 - m) \cdot (1 - a)^k + a \left( \frac{(l_0 - m)}{a - c} \right) \left[ (1 - c)^k - (1 - a)^k \right]
$$
  

$$
\lim_{k \to \infty} r_k = m \qquad \text{Le calcul du taux à long terme est simple mais un peu long.}
$$

Pour le calcul du taux court et du taux long en k, il est préférable de conserver la relation de type AR(1)

$$
l_k = l_{k-1}(1-c) + cm
$$
 et  $r_k = r_{k-1}(1-a) + al_{k-1}$ 

Toutes les autres relations restent inchangées car, seulement dépendantes de  $r_k$ 

# *Modèle avec deux taux directeurs* **Recherche du taux court**

$$
\begin{aligned} r_1 &= r_0(1-a) + a l_0 \\ r_2 &= r_1(1-a) + a l_1 = r_0(1-a)^2 + a \left[ l_0(1-a) + l_1 \right] \\ r_3 &= r_2(1-a) + a l_2 = r_0(1-a)^3 + a \left[ l_0(1-a)^2 + l_1(1-a) + l_2 \right] \end{aligned}
$$

$$
\begin{bmatrix}\nr_{k} = r_{0}(1-a)^{k} + a \left[ \sum_{j=0}^{k-1} l_{j}(1-a)^{k-1-j} \right] = r_{0}(1-a)^{k} + a \left[ \sum_{j=0}^{k-1} \left( m + (l_{0} - m)(1-c)^{j} \right) (1-a)^{k-1-j} \right] \\
= r_{0}(1-a)^{k} + am \left[ \sum_{j=0}^{k-1} (1-a)^{k-1-j} + a(l_{0} - m) \frac{(1-a)^{k}}{(1-a)} \sum_{j=0}^{k-1-j} \left( \frac{1-c}{1-a} \right)^{j} \right] \\
= r_{0}(1-a)^{k} + am(1-a)^{k} \left[ \frac{(1-a)^{-k} - 1}{a} \right] + \frac{al_{0} - am}{a-c} (1-a)^{k} \left[ \left( \frac{1-c}{1-a} \right)^{k} - 1 \right] \\
= r_{0}(1-a)^{k} + m - m(1-a)^{k} + \frac{al_{0} - am}{a-c} \left[ (1-c)^{k} - (1-a)^{k} \right]\n\end{bmatrix}
$$

$$
r_k = m + (r_0 - m) \cdot (1 - a)^k + \left(\frac{al_0 - am}{a - c}\right) \left[ (1 - c)^k - (1 - a)^k \right]
$$
  

$$
r_k = m + (1 - a)^k \left[ r_0 + \frac{cm - al_0}{a - c} \right] + (1 - c)^k \left[ \frac{al_0 - am}{a - c} \right]
$$

# *Modèle avec deux taux directeurs* **Représentation graphique**

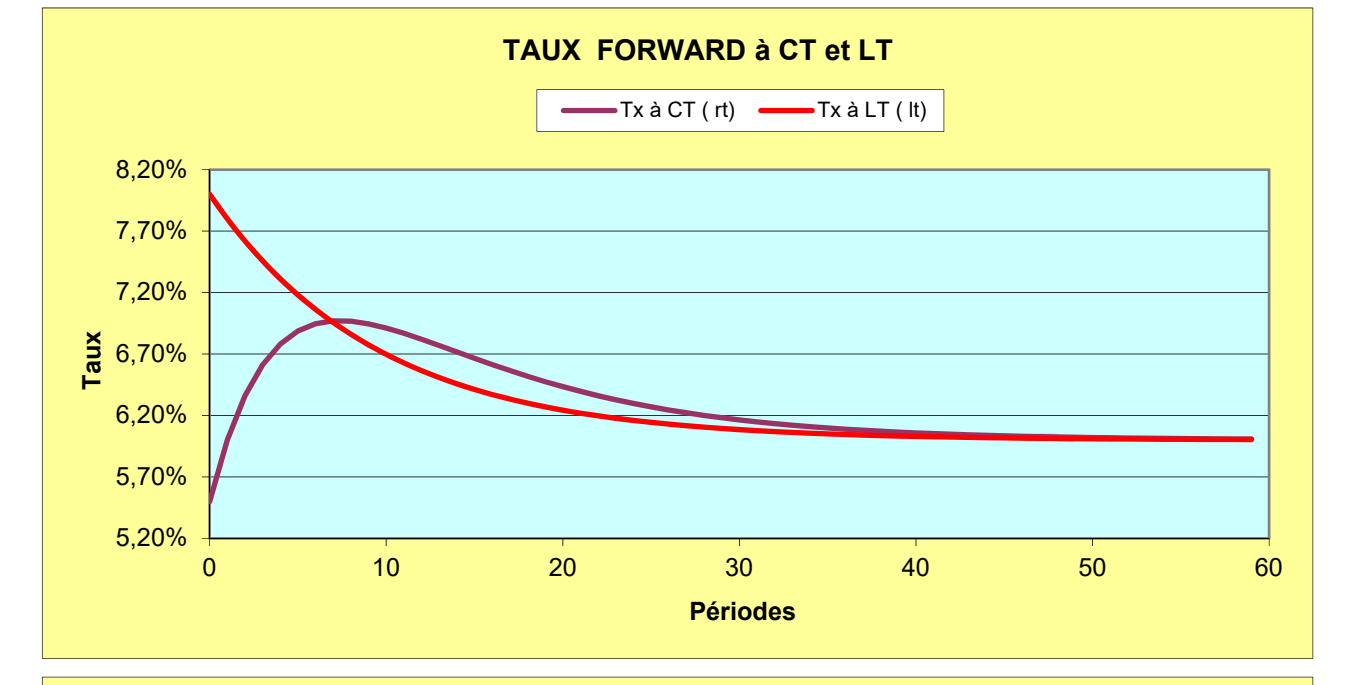

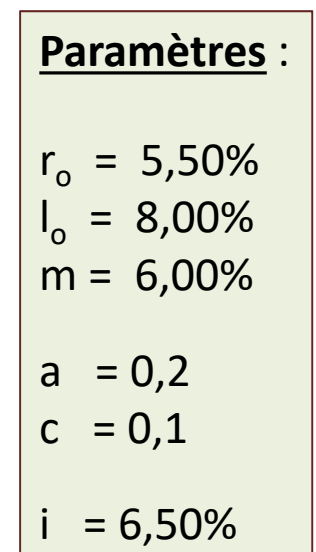

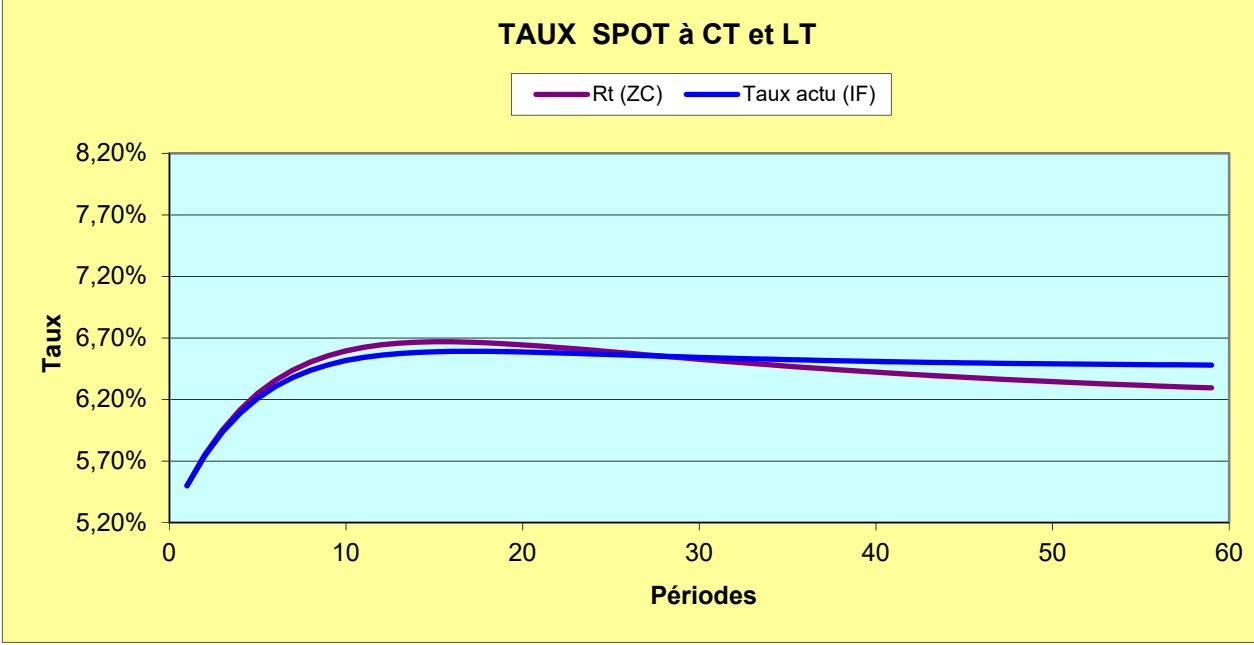

Des formes non monotones sont possibles pour le taux à court terme et les rendements

*Modèle avec deux taux directeurs* **Recherche de l'optimum du taux court**

$$
r_k = m + (1 - a)^k \left[ r_0 + \frac{cm - al_0}{a - c} \right] + (1 - c)^k \left[ \frac{al_0 - am}{a - c} \right]
$$
  

$$
\frac{\partial r_k}{\partial k} = \left[ r_0 + \frac{cm - al_0}{a - c} \right] (1 - a)^k \log(1 - a) + \left[ \frac{al_0 - am}{a - c} \right] (1 - c)^k \log(1 - c) = 0
$$

$$
\Rightarrow \frac{(1-a)^{k^*}}{(1-c)^{k^*}} = \frac{-\left[\frac{al_0 - am}{a-c}\right] \log(1-c)}{\left[r_0 + \frac{cm - al_0}{a-c}\right] \log(1-a)} \Rightarrow k^* = \frac{\log\left[\frac{\left[\frac{am - al_0}{a-c}\right] \log(1-c)}{\left[r_0 + \frac{cm - al_0}{a-c}\right] \log(1-a)}\right]}{\log\left(\frac{1-a}{1-c}\right)}
$$

$$
k^* = \frac{\log\left(\left[\frac{am - al_0}{a - c}\right] \log(1 - c)\right) - \log\left(\left[r_0 + \frac{cm - al_0}{a - c}\right] \log(1 - a)\right)}{\log(1 - a) - \log(1 - c)}
$$

**Prix d'un Zéro Coupon en absence de dynamique de taux**

**dr = 0dt** avec r<sub>0</sub> connu F(r,t,T) = F(r,T) [T=T-t ] et F(r,0) = 1  $F_r - F_T - rF = 0$   $E(dF(r, T) = rF(r, T))$  $F(r, T) = exp(-r_0T) = exp(-R_TT)$ 

**Prix d'un Zéro Coupon avec un processus d'Ornstein-Uhlenbeck déterministe**

$$
dr = a(b-r)dt \qquad \text{avec } r_t = b - (r_0 - b)e^{-at} = r_0e^{-at} + b(1 - e^{-at})
$$
\n
$$
a(b-r)F_r - F_T - rF = 0
$$
\n
$$
F(r, T) = \exp[-bT - (r_0 - b)\left(\frac{(1 - e^{-at})}{a}\right)] = \exp(-R_T T)
$$
\n
$$
\text{avec } R_T = b - (r_0 - b)\left(\frac{(1 - e^{-at})}{a}\right)
$$

**Prix d'un Zéro Coupon avec un processus d'Ornstein-Uhlenbeck stochastique**

$$
dr = a(b-r)dt + \sigma dZ \qquad \text{avec } r_t = r_0 e^{-at} + b(1 - e^{-at}) + \sigma e^{-at} \int_0^t e^{-at} dZ_s
$$
\n[Vasicek, 1977]  
\n
$$
E(r_t) \qquad V(r_t) = \frac{\sigma^2}{2a}(1 - e^{-2at})
$$
\n
$$
\lim_{t \to \infty} E(r_t) = b \qquad \lim_{t \to \infty} V(r_t) = \frac{\sigma^2}{2a}
$$
\n
$$
\sigma^2/2F_{rr} + a(b-r)F_r - F_T - rF = 0
$$
\n
$$
F(r, \tau) = \exp[-\tau R_{\infty} - (r_0 - R_{\infty}) \left(\frac{1 - e^{-at}}{a}\right) - \frac{\sigma^2}{4a} \left(\frac{1 - e^{-at}}{a}\right)^2]
$$
 avec  $R_{\infty} = b - \frac{\sigma^2}{2a^3}$   
\n
$$
dr = a(b-r)dt + \sigma vrdz \qquad \text{Vr permet d'éviter les taux d'intérêt négatifs}
$$
\n[Cox-Ingersoll-Ross, 1985]  
\nSolution de la forme  $F(r, \tau) = A(\tau)e^{-B(\tau)r}$ 

Possibilité d'évaluer dans une économie neutre au risque (facteur λ)